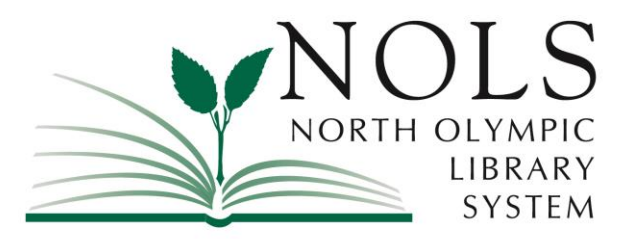

**NEWS RELEASE North Olympic Library System 2210 South Peabody Street Port Angeles, WA 98362**

## **FOR IMMEDIATE RELEASE**

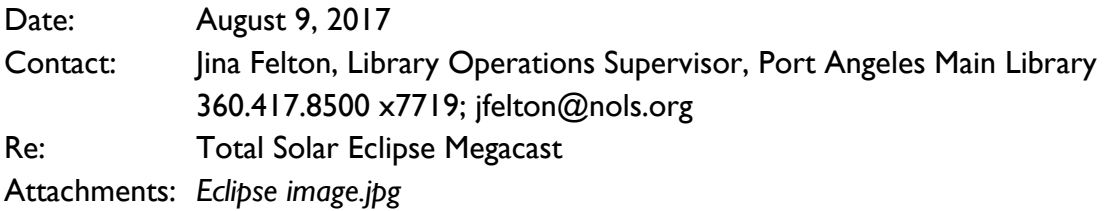

Although Clallam County residents may not be able to see the total eclipse from their backyards, they *can* watch the total solar eclipse at the Port Angeles Main Library! Beginning at 8:45am on Monday, August 21, the Port Angeles Main Library will stream a four and a half hour live broadcast of the eclipse sponsored by NASA EDGE, the NASA Heliophysics Education Consortium, the University of Southern Illinois Carbondale, and Lunt Solar Systems. During the course of the Megacast, NASA EDGE will be tracking the eclipse as it starts in Oregon and makes its way across the country ending in South Carolina. Viewers around the world will be provided a wealth of images captured before, during, and after the eclipse by 11 spacecraft, at least three NASA aircraft, more than 50 high-altitude balloons, and the astronauts aboard the International Space Station – each offering a unique vantage point for the celestial event. The broadcast is free and open to the public.

## **More About the Eclipse**

On Monday, August 21, 2017, all of North America will be treated to an eclipse of the sun. Anyone within the path of totality can see one of nature's most awe inspiring sights - a total solar eclipse. This path, where the moon will completely cover the sun and the sun's tenuous atmosphere - the corona - can be seen from Salem, Oregon to Charleston, South Carolina.

Observers outside this path will still see a partial solar eclipse where the moon covers part of the sun's disk.

This event is generously supported by the Port Angeles Friends of the Library and made possible in part through a grant from NASA. The Port Angeles Main Library is located at 2210 South Peabody Street. For more information, call 360.417.8500, email **Discover@nols.org**, or visit [www.nols.org](http://www.nols.org/) and select, "Events."

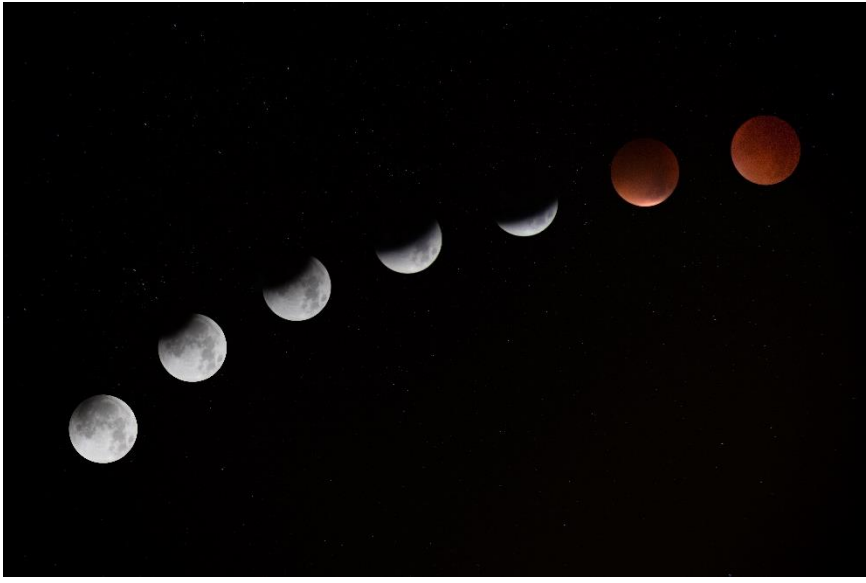

# # #